# PCAN-MicroMod Mix 2

Application-specific PCAN-MicroMod Motherboard

# User Manual

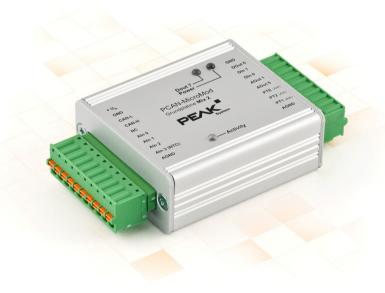

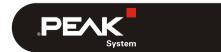

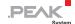

#### Relevant products

| Product Name                | Model                              | Part number |
|-----------------------------|------------------------------------|-------------|
| PCAN-MicroMod Mix 2         | Including casing and PCAN-MicroMod | IPEH-002203 |
| PCAN-MicroMod Configuration | Version 2.5<br>(Windows software)  |             |

PCAN is a registered trademark of PEAK-System Technik GmbH. CANopen® and CiA® are registered community trade marks of CAN in Automation e.V.

Other product names in this document may be the trademarks or registered trademarks of their respective owners. They are not explicitly marked by " $^{\text{TM}}$ " or " $^{\text{R}}$ ".

#### © 2019 PEAK-System Technik GmbH

Duplication (copying, printing, or other forms) and the electronic distribution of this document is only allowed with explicit permission of PEAK-System Technik GmbH. PEAK-System Technik GmbH reserves the right to change technical data without prior announcement. The general business conditions and the regulations of the license agreement apply. All rights are reserved.

PEAK-System Technik GmbH Otto-Roehm-Strasse 69 64293 Darmstadt Germany

Phone: +49 (0)6151 8173-20 Fax: +49 (0)6151 8173-29

www.peak-system.com info@peak-system.com

Document version 1.12.0 (2019-03-22)

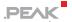

# Contents

| 1 Introduction                                        | 4  |
|-------------------------------------------------------|----|
| 1.1 Properties at a Glance                            | 4  |
| 1.2 Prerequisites for Operation                       | 6  |
| 1.3 Scope of Supply                                   | 6  |
| 2 Hardware Configuration                              | 7  |
| 2.1 Pull-up/Pull-down Circuits for the Digital Inputs | 8  |
| 2.2 Measuring Range Extension of the Analog<br>Inputs | 9  |
| 2.3 Using a PT1000 with Three-Wire Connection         | 10 |
| 3 Operation                                           | 11 |
| 3.1 Port Assignment                                   | 11 |
| 3.2 Configuration Program                             | 12 |
| 3.2.1 System Prerequisites                            | 12 |
| 3.2.2 Installing the Program                          | 13 |
| 3.2.3 Creating a Configuration                        | 13 |
| 3.2.4 Applicable MicroMod Services                    | 14 |
| 3.2.5 Relation Temperature/Digits                     | 16 |
| 3.3 Status LEDs                                       | 17 |
| 3.4 Several MicroMods on the CAN Bus                  | 17 |
| 4 Technical Specifications                            | 19 |
| Appendix A CE Certificate                             | 22 |
| Appendix B Dimension Drawing                          | 23 |

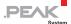

#### Introduction 1

The motherboards for PCAN-MicroMod provide an applicationoriented environment. Typical characteristics of this product group include a wide supply voltage range and the protective circuit for the inputs and outputs. CANopen® firmware is available for all PCAN-MicroMod motherboards.

The Mix 2 motherboard serves common analog and digital requirements and supports temperature measurement.

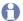

Note: This manual only refers to the motherboard as base for a PCAN-MicroMod and to the standard firmware. For the PCAN-MicroMod and the configuration program PCAN-MicroMod Configuration, there is separate documentation.

#### 1.1 Properties at a Glance

- High-speed CAN connection (ISO 11898-2)
- Bit rates from 10 kbit/s up to 1 Mbit/s
- Compliant with CAN specifications 2.0A (11-bit ID) and 2.0B (29-bit ID)
- Completely configurable using the Windows program PCAN-MicroMod Configuration
- Operating voltage 11 to 26 V
- Aluminum casing with spring terminal connectors
- Optional DIN rail fixing available
- Extended operating temperature range from -40 to 85 °C (-40 to 185 °F)

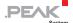

### — 3 analog inputs:

- Measuring range unipolar 0 to 4.1 V
- Resolution 10 bit, sample rate 1 kHz
- Measuring range extension optional
- Pull-down circuit
- · Low-pass behavior
- · Protection against under- and overvoltage
- 1 analog voltage output:
  - Voltage 0 to 10 V (based on 16-bit PWM)
  - Load ability 15 mA, short-circuit proof
- 1 analog current output:
  - Current intensity 0 to 20 mA (based on 16-bit PWM)
- 2 digital inputs:
  - Pull-up or pull-down circuit selectable for both together (1 group)
  - Schmitt trigger behavior, inverting
  - Threshold High = 4.8 V, Low = 1.2 V
  - Low-pass behavior
  - Parallel connection of a frequency input each for alternative use (e.g. rapid state changes, counting)
- 1 digital output:
  - Fast Low-side switch, max. 55 V, 0.75 A
  - · Short circuit protection

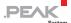

- 2 temperature inputs:
  - 1 connection for thermistor (type EC95F103W)
  - 1 connection for platinum sensor PT1000
  - Measuring range 0 to 70 °C (32 to 158 °F) each
- Status LEDs for power supply and digital output

## 1.2 Prerequisites for Operation

- Power supply in the range of 11 to 26 V DC (8 to 26 V w/o use of analog outputs)
- For creating and transferring configurations:
  - Computer with Windows 10, 8.1, or 7 (32/64-bit)
  - CAN interface from the PCAN series

## 1.3 Scope of Supply

- PCAN-MicroMod
- PCAN-MicroMod motherboard in casing including mating connectors (Phoenix Contact FK-MCP 1,5/10-ST-3,81 1851122)
- PCAN-MicroMod Configuration for Windows
- Manual in PDF format

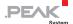

#### Hardware Configuration 2

You can customize the motherboard by modifying the hardware. The following subsections contain descriptions about possible modifications.

## Accessing the Motherboard

In order to carry out the modifications described in the following sections, unscrew the lid of the casing and pull off the MicroMod from the motherboard.

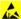

Attention! Electrostatic discharge (ESD) can damage or destroy components on the motherboard or the PCAN-MicroMod. Take precautions to avoid ESD when handling the boards.

## Remounting the MicroMod

When you remount the MicroMod, take notice of the white triangular marks on each the motherboard and the MicroMod (upper left corner). These marks must align.

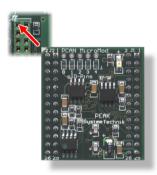

Figure 1: Positioning of the MicroMod

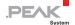

# 2.1 Pull-up/Pull-down Circuits for the Digital Inputs

At delivery the digital inputs are set to pull-up circuits. You can set them together to pull-down circuit. This is done by repositioning a 0-Ohm resistor.

| Digital inputs | Pull-up (+U <sub>b</sub> )* | Pull-down (GND) |
|----------------|-----------------------------|-----------------|
| DI 0 and DI 1  | R73 (0 Ω)                   | R74 (0 Ω)       |

<sup>\*</sup> Setting at delivery

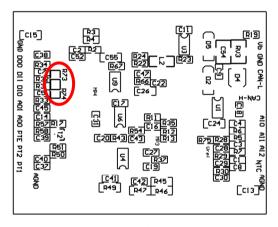

Figure 2: Position R73/R74 (bottom side of the PCB)

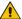

Attention! Double-check for an inadvertent short circuit after altering the setup.

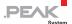

# 2.2 Measuring Range Extension of the Analog Inputs

You can extend the measuring range of each analog input to a higher maximum voltage than 4.1 Volts by using a voltage divider. On delivery of the motherboard the resistor positions R28 to R30 on the bottom side of the PCB are not equipped. By inserting a resistor  $R_x$  with a value calculated with the following formula the measuring range is extended to the desired maximum voltage  $U_{\text{MB}}$ .

$$R_{x} = \frac{2400 \Omega}{\frac{U_{MB}}{4.1V} - 1} \quad (U_{MB} > 4.1V)$$

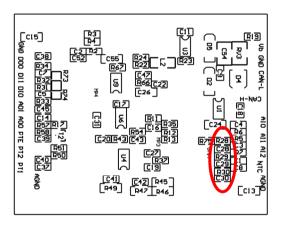

Figure 3: Position R28 to R30 (bottom side of the PCB)

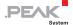

# 2.3 Using a PT1000 with Three-Wire Connection

At delivery the Mix 2 motherboard is configured to be used with a PT1000 thermistor with two-wire connection. If you would like to use a PT1000 with three-wire connection instead (e.g. in case of a long connection cable), you must remove the 0-Ohm resistor on the PCB located on position R76.

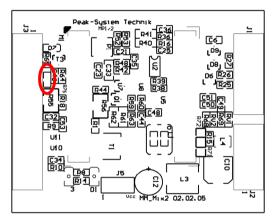

Figure 4: Position R76

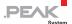

# 3 Operation

## 3.1 Port Assignment

The motherboard has two connectors, J1/2 on the left and J3 on the right. The port assignment is as follows:

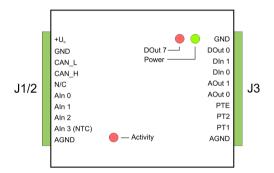

Figure 5: Ports of the Mix 2 motherboard

| Port name<br>J1/2 | Function                                             |  |
|-------------------|------------------------------------------------------|--|
| +U <sub>b</sub>   | Operating voltage 11 - 26 V DC, w/o AOut 8 - 26 V DC |  |
| GND               | Digital ground                                       |  |
| CAN_L             | Differential CAN signal                              |  |
| CAN_H             | - Differential CAN Signal                            |  |
| N/C               | Not connected                                        |  |
| Aln 0             |                                                      |  |
| Aln 1             | Analog input                                         |  |
| Aln 2             |                                                      |  |
| Aln 3 (NTC)       | Connection thermistor (against AGND)                 |  |
| AGND              | Analog ground                                        |  |

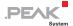

| Port name<br>J3 | Function                       |                 |
|-----------------|--------------------------------|-----------------|
| GND             | Digital ground                 |                 |
| DOut 0          | Digital output                 |                 |
| Dln 1           | Digital input                  |                 |
| Dln 0           | Digital iliput                 |                 |
| AOut 1          | Analog output for current (P)  | VM)             |
| AOut 0          | Analog output for voltage (P   | WM)             |
| PTE             | T                              | Reference point |
| PT2             | Temperature measurement PT1000 | Input           |
| PT1             |                                | Input           |
| AGND            | Analog ground                  |                 |

## 3.2 Configuration Program

In order to create and transfer MicroMod configurations the Windows software PCAN-MicroMod Configuration is used. This section covers basic points about installation and use of the program with the Mix 2 motherboard.

You'll find detailed information about the use of PCAN-MicroMod Configuration in the related documentation which is invoked via the program (e.g. with F1).

## 3.2.1 System Prerequisites

- Windows 10, 8.1, 7 (32-bit or 64-bit)
- Computer with CAN interface of the PCAN series (for transferring a configuration to the PCAN-MicroMod via CAN)

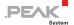

#### 3.2.2 Installing the Program

Under Windows install the program from the supplied CD. Start the corresponding installation routine by using the CD navigation going to Tools > PCAN-MicroMod Configuration 2.5.x.

#### 3.2.3 Creating a Configuration

When you start creating a new configuration in PCAN-MicroMod Configuration, the dialog box Board Type appears in order to select the type of the used motherboard. The necessary settings are explained in the following.

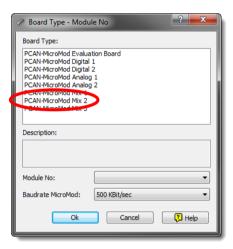

Figure 6: PCAN-MicroMod Configuration: selection of the Mix 2 motherboard

Board Type: PCAN-MicroMod Mix 2

Module No: 0

The module number of the MicroMod on the Mix 2 motherboard is set to 0 at delivery and is relevant if you want to configure more than one MicroMod on the same CAN bus. See also section 3.4 Several MicroMods on the CAN Bus on page 17.

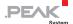

#### Bitrate MicroMod: 500 kbit/s

At delivery the MicroMod is set to a bit rate of 500 kbit/s. A change of this setting will take effect after sending the completed configuration to the MicroMod.

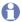

Note: For the first transfer of a configuration to the module it must be integrated in a CAN network with a bit rate of 500 kbit/s.

#### Applicable MicroMod Services 3.2.4

The motherboard's inputs and outputs are controlled by the services of the MicroMod. The following table shows the assignment of the motherboard functions to the MicroMod services.

| Function on motherboard                                                | Port name    | Access with MicroMod service(s) |
|------------------------------------------------------------------------|--------------|---------------------------------|
| Digital input                                                          | Dln 0, Dln 1 | Digital Input                   |
|                                                                        |              | Digital Function                |
|                                                                        |              | Rotary Encoder                  |
| Frequency input (parallel to channels DIn 0 and DIn 1)                 |              | Frequency Input                 |
| Digital output (higher-<br>frequent state changes are<br>not possible) | DOut 0       | Digital Output                  |
| Temperature measurment                                                 | Aln 3 (NTC)  | Analog Input                    |
| thermistor (see also table in section 3.2.5 on page 16)                |              | Curve                           |
| Temperature measurement                                                | PTx          | Analog Input                    |
| PT1000                                                                 |              | Curve                           |
| Analog input (see also table in                                        | Aln 2, Aln 3 | Analog Input                    |
| section 3.2.5 on page 16)                                              |              | Curve                           |
|                                                                        |              | Analog Hysteresis               |

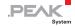

| Function on motherboard               | Port name | Access with MicroMod service(s)                            |
|---------------------------------------|-----------|------------------------------------------------------------|
| Analog output for voltage             | AOut 0    | PWM and Frequency Output<br>(4 kHz recommended for<br>PWM) |
| Analog output for current (inverting) | AOut 1    | PWM and Frequency Output<br>(4 kHz recommended for<br>PWM) |
| LED DOut 7                            | DOut 7    | Uigital Output                                             |

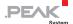

### 3.2.5 Relation Temperature/Digits

Since the NTC thermistor does not provide a linear correlation between temperature and the resulting voltage, the use of interpolation values can be expedient. With these values you can create a mapping curve with the corresponding MicroMod service. For the PT1000 this procedure is not necessarily needed, because it works almost linear in the defined temperature range.

The following table provides the mapping between a temperature and the resulting voltage or the digits respectively.

| Temperature (°C) | Digits* | Digits*<br>PT1000 |
|------------------|---------|-------------------|
| 0                | 1023    | 2                 |
| 2                | 1010    | 36                |
| 5                | 974     | 89                |
| 10               | 911     | 164               |
| 15               | 841     | 235               |
| 20               | 765     | 310               |
| 25               | 683     | 380               |
| 30               | 602     | 455               |
| 35               | 516     | 524               |
| 40               | 432     | 598               |
| 45               | 348     | 668               |
| 50               | 268     | 742               |
| 55               | 192     | 812               |
| 60               | 121     | 886               |
| 65               | 57      | 956               |
| 70               | 3       | 1023              |

<sup>\* 1</sup> digit = 4 mV

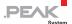

#### 3.3 Status LEDs

The motherboard including the MicroMod has three LEDs with the following status indications:

| LE | D                           | Indication                                                                         |  |
|----|-----------------------------|------------------------------------------------------------------------------------|--|
| Po | wer (green)                 | Power is applied.                                                                  |  |
| DC | Out 7 ( <mark>red</mark> )  | Is linked to the digital output DO 7 of the MicroMod and can be configured freely. |  |
| Ac | tivity ( <mark>red</mark> ) | Status of the PCAN-MicroMod:                                                       |  |
|    | blinking at 1 Hz            | normal operation                                                                   |  |
|    | blinking at 2 Hz            | invalid or no configuration                                                        |  |
|    | blinking at 5 Hz            | configuration mode                                                                 |  |
|    | continuously on             | internal MicroMod error                                                            |  |

#### 3.4 Several MicroMods on the CAN Bus

If you want to use several MicroMods on the same CAN bus <u>and</u> want to configure them, each one needs its own module number. That way the MicroMods are distinguishable for the program PCAN-MicroMod Configuration.

The module number is set on the MicroMod by solder jumpers and lies in the range of 0 to 31. At **delivery** each MicroMod has the **module number 0**.

During normal operation of the PCAN-MicroMod, the module number has no effect on the CAN communication.

For setting the solder jumpers on the MicroMod unscrew the top of the casing and remove the MicroMod from the motherboard. Please find further information about the assignment of module numbers in the separate manual for the PCAN-MicroMod.

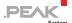

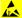

Attention! Electrostatic discharge (ESD) can damage or destroy components on the motherboard or the PCAN-MicroMod. Take precautions to avoid ESD when handling the boards.

## Remounting the MicroMod

When you remount the MicroMod, take notice of the white triangular marks on each the motherboard and the MicroMod (upper left corner). These marks must align.

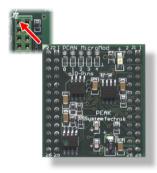

Figure 7: Positioning of the MicroMod

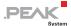

# 4 Technical Specifications

| Connectors                        |                                                                                                    |  |
|-----------------------------------|----------------------------------------------------------------------------------------------------|--|
| Mating connector type             | Phoenix Contact FK-MCP 1,5/10-ST-3,81 1851122                                                                   |  |
| Power supply                      |                                                                                                    |  |
| Operating voltage +U <sub>b</sub> | 11 - 26 V DC (±5 %), 8 - 26 V w/o AOut                                                                          |  |
| Current consumption               | max. 200 mA, typ. 35 mA at 12 V w/o load                                                                        |  |
| Overvoltage protection            | ±30 V static, ±500 V surge                                                                                      |  |
| Ripple 5 V                        | < 50 mV (+U <sub>b</sub> = 12 V, 200 mA load)                                                                   |  |
| Ripple analog                     | < 20 mV                                                                                                    |  |
| Reverse-polarity protection       | extant; can get ineffective by the wiring with other CAN nodes (danger of destruction of electronic components) |  |
| Analog inputs                     |                                                                                                    |  |
| Count                             | 3                                                                                                    |  |
| Measuring range                   | 0 to 4.1 V, extendable                                                                                          |  |
| Resolution                        | 10 bits                                                                                                    |  |
| Sampling rate                     | 1 kHz                                                                                                    |  |
| Source impedance                  | < 5 kΩ                                                                                                    |  |
| Overvoltage protection            | extant                                                                                                    |  |
| Low-pass                          | f <sub>g</sub> = 66 Hz                                                                                          |  |
| Analog outputs                    |                                                                                                    |  |

| Analog outputs         |                        |  |
|------------------------|------------------------|--|
| Count                  | 2                      |  |
| Туре                   | PWM based              |  |
| Voltage AOut 0         | 0 - 10 V               |  |
| Resolution             | 16 bits                |  |
| Load ability AOut 0    | 15 mA                  |  |
| Current AOut 1         | 0 to 20 mA (inverting) |  |
| Load resistance AOut 1 | < 100 O                |  |

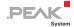

| Temperature input thermistor |                                                                                            |
|------------------------------|--------------------------------------------------------------------------------------------|
| Count                        | 1                                                                                          |
| Reference sensor type        | Thermistor EC95F103W (e.g. RS Components part no. 151-237, form factor: bead) <sup>1</sup> |
| Measuring range              | 0 to 70 °C (32 to 158 °F) corresponding 4.1 to 0 V (antiproportional) <sup>1</sup>         |
| Resolution                   | ±1.0 °C (due to sensor)                                                                    |

| Temperature input PT1000 |                                                    |
|--------------------------|----------------------------------------------------|
| Count                    | 1                                                  |
| Sensor type              | PT1000, two- or three-wire connection              |
| Measuring range          | 0 to 70 °C (32 to 158 °F) corresponding 0 to 4.1 V |
| Resolution               | 10 bit                                             |
| Resolution               | ±0,5 °C                                            |

| Digital inputs         |                                                  |
|------------------------|--------------------------------------------------|
| Count                  | 2                                                |
| Switching thresholds   | UIH = 4.8 V; UIL = 1.2 V, contact or logic level |
| Input impedance        | 2.7 kΩ                                           |
| Open input             | Pull-up circuit, optional pull-down circuit      |
| Overvoltage protection | extant                                           |
| Low-pass               | $f_g = 7 \text{ kHz}$                            |
| Special feature        | Frequency inputs of the PCAN-MicroMod parallel   |

| Digital/frequency output |                                                         |
|--------------------------|---------------------------------------------------------|
| Count                    | 1                                                       |
| Maximum frequency        | 10 kHz (details: see user manual for the PCAN-MicroMod) |
| Туре                     | Low-side                                                |
| Voltage proof            | < 55 V                                                  |
| Output current           | 0.75 A (constant current)                               |
| Short circuit protection | extant; short-circuit current: 1.2 A                    |

<sup>&</sup>lt;sup>1</sup> Other sensor type and measuring range on request

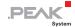

| CAN                                                    |                                                                                                    |
|--------------------------------------------------------|----------------------------------------------------------------------------------------------------|
| Transmission standard                                  | High-speed CAN ISO 11898-2, typ. 500 kbit/s, setup with PCAN-MicroMod Configuration (Windows software) |
| Termination                                            | none                                                                                                   |
| CAN ID reserved for configuration transfer             | 0x7E7                                                                                                  |
| Module number at delivery (for configuration transfer) | 0                                                                                                    |

| Peculiarity Interference Immunity |                                                              |
|-----------------------------------|--------------------------------------------------------------|
| Tests                             | compliant to IEC 61000 and DIN EN 61326                      |
| Surge                             | ±500 V (specification industrial sector: ±1 kV) <sup>2</sup> |
| Line-conducted HF compatibility   | 10 V <sub>eff</sub> (specification: 3 V <sub>eff</sub> )     |

| Environment                           |                               |
|---------------------------------------|-------------------------------|
| Operating temperature                 | -40 - +85 °C (-40 - +185 °F)  |
| Temperature for storage and transport | -40 - +100 °C (-40 - +212 °F) |
| Relative humidity                     | 15 - 90 %, not condensing     |
| Ingress protection<br>(IEC 60529)     | IP20                          |

| Measures                       |                                                                           |
|--------------------------------|---------------------------------------------------------------------------|
| Casing size (incl. connectors) | 55 x 68 x 24 mm<br>See also dimension drawing in Appendix B on page<br>23 |
| Weight                         | 109 g                                                                     |

| Conformity |                                                       |
|------------|-------------------------------------------------------|
| EMV        | Directive 2014/30/EU DIN EN 61326-1:2013-07           |
| RoHS 2     | Directive 2011/65/EU DIN EN 50581 VDE 0042-12:2013-02 |

 $<sup>^2</sup>$  This specification could only be fulfilled with  $\pm 500$  V due to the available space. Therefore, the motherboard should be used with a local power supply.

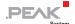

# Appendix A CE Certificate

### **EU Declaration of Conformity**

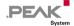

This declaration applies to the following product:

Product name: PCAN-MicroMod Mix 1/2

Item number(s): IPEH-002202/03

Manufacturer: PEAK-System Technik GmbH

Otto-Roehm-Strasse 69 64293 Darmstadt Germany

We declare under our sole responsibility that the includes the following directives and the affiliated harmonized standards: We declare under our sole responsibility that the mentioned product is in conformity with

#### EU Directive 2011/65/EU (RoHS 2)

#### DIN EN 50581 VDE 0042-12:2013-02

Technical documentation for the assessment of electrical and electronic products with respect to the restriction of hazardous substances; German version EN 50581:2012

#### EU Directive 2014/30/EU (Electromagnetic Compatibility)

#### DIN EN 61326-1:2013-07

Electrical equipment for measurement, control and laboratory use - EMC requirements - Part 1: General requirements (IEC 61326-1:2012): German version EN 61326-1:2013

Darmstadt, 22 February 2019

Uwe Wilhelm, Managing Director

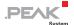

# Appendix B Dimension Drawing

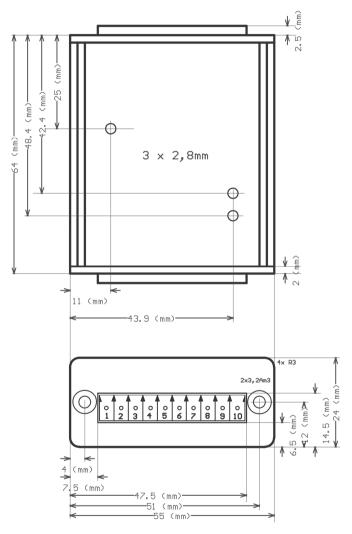

Figure 8: Top view and view of front side with connector. The figure does not show the actual size of the product.